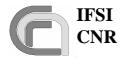

#### Herschel SPIRE On-Board Software User Manual

**Ref.:** SPIRE-IFS-PRJ-001391

**Issue:** 1.1

**Date:** 29/12/2004 **Page:** Page 1 of 31

#### **HERSCHEL**

#### **SPIRE On-Board Software User Manual**

**Document Ref.: SPIRE-IFS-PRJ-001391** 

**Issue: 1.1** 

Prepared by: Sergio Molinari

Scigè John, Liu

#### **Distribution List:**

| RAL  | K. King          |
|------|------------------|
|      | B. Swinyard      |
|      | S. "Duke" Sidher |
| IFSI | R. Cerulli       |
|      | R. Orfei         |

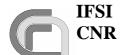

#### SPIRE On-Board Software User Manual

Ref.: SPIRE-IFS-PRJ-001391

**Issue:** 1.1

**Date:** 29/12/2004 **Page:** Page 2 of 31

| 1 | INTE           | RODUCTION                                                                                                    | 3 |
|---|----------------|----------------------------------------------------------------------------------------------------|---|
|   |                | URPOSE OF THE DOCUMENT                                                                                                    |   |
|   |                | ACRONYMS AND GLOSSARY                                                                                                    |   |
|   |                | OCUMENT LIST                                                                                                    |   |
|   | 1.3.1<br>1.3.2 | Applicable Documents                                                                                                    |   |
| _ |                | •                                                                                                    |   |
| 2 | OBS            | COMPILATION                                                                                                    | 5 |
|   |                | XTERNAL COMPONENTS                                                                                                    |   |
|   |                | HE VIRTUOSO PROJECT FILE                                                                                                    |   |
|   |                | HE ARCHITECTURE FILE                                                                                                    |   |
|   |                | COMPILING THE OBS                                                                                                    |   |
|   |                | HE COMPILATION PRODUCTS                                                                                                    |   |
| 3 | OBS            | LOADING ON THE DPU                                                                                                    | 9 |
|   | 3.1 R          | UNNING THE EEPROM-RESIDENT OBS                                                                                                    | 9 |
|   | 3.2 L          | OADING THE OBS VIA TELECOMMANDS1                                                                                                    | 0 |
| 4 | RUN            | TIME INSTRUCTIONS1                                                                                                    | 1 |
|   |                | ELECOMMAND VERIFICATION                                                                                                    |   |
|   |                | IOUSEKEEPING DATA REPORTING                                                                                                    |   |
|   | 4.2.1          | Situation at Start-Up                                                                                                    |   |
|   | 4.2.2          | Modifying the HK Packet Properties1                                                                                                    |   |
|   | 4.2.2          | 2.1 Sampling Interval                                                                                                    | 2 |
|   | 4.2.2<br>4.3 N | 2.2 HK Packet Contents                                                                                                    |   |
|   | 4.3 N          | Absolute Addressing 1                                                                                                    |   |
|   | 4.3.2          | Table Management                                                                                                    |   |
|   | 4.3.2          | O Company of the company of the comp |   |
|   | 4.3.2          | 2.2 Table Update                                                                                                    | 5 |
|   | 4.3.2<br>4.3.3 | 2.3 Table Delete                                                                                                    |   |
|   |                | IRTUAL MACHINE PROGRAMS                                                                                                    |   |
|   |                |                                                                                                    |   |
| 3 | EVE            | NT REPORTING1                                                                                                    | / |
| 6 | TC V           | TERIFICATION ERROR CODES2                                                                                                    | 4 |
| 7 | OBS            | OBJECTS2                                                                                                    | 8 |
|   | 7.1 N          | MEMORY POOLS2                                                                                                    | 8 |
| 8 | VIRT           | TUOSO OBJECTS2                                                                                                    | 9 |
|   | 8.1 N          | MEMORY POOLS2                                                                                                    | 9 |
|   |                | DBS TASKS                                                                                                    |   |
|   |                | IFOs3                                                                                                    |   |
| 9 | DPU            | MEMORY MAP3                                                                                                    | 1 |

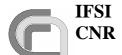

#### SPIRE On-Board Software User Manual

**Ref.:** SPIRE-IFS-PRJ-001391

**Issue:** 1.1

**Date:** 29/12/2004 **Page:** Page 3 of 31

#### 1 Introduction

#### 1.1 Purpose of the document

This document describes in detail the procedures to start-up and run the SPIRE OBS, the contents of the TC packets to be uplinked in order to perform the required function, and the contents of the TM packets that the OBS generates. This document does not duplicate the information provided in RD2, but rather represents its complement for all that is not therein specified.

#### 1.2 Acronyms and Glossary

AVM Avionic Model BC Bus Controller BP BreakPoint

BSW DPU Boot Software

CDMS Command and Data Management System

DM Data Memory (DSP)
DPU Digital Processing Unit
DSP Digital Signal Processor

DTST Dedicated Test Software Tools

EGSE Electrical Ground Support Equipment

EEPROM Electrically Erasable Programmable Read-Only Memory

ESA European Space Agency HERSCHEL Herschel Space Observatory

HK Housekeeping HW Hardware

ICE DSP In-Circuit Emulator

I/F Interface

IFSI Istituto di Fisica dello Spazio Interplanetario

NA Not Applicable
OBS On-Board Software
PM Program Memory (DSP)

PROM Programmable Read-Only Memory

RAM Random Access Memory

S/C Spacecraft S/S Subsystem

SUT Software Under Test
TBC To Be Confirmed
TBD To Be Defined
TBW To Be Written
TC Telecommand
TM Telemetry

VME Virtual Machine Executable Code

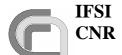

#### SPIRE On-Board Software User Manual

**Ref.:** SPIRE-IFS-PRJ-001391

**Issue:** 1.1

**Date:** 29/12/2004 **Page:** Page 4 of 31

#### 1.3 Document List

#### 1.3.1 Applicable Documents

| Document  | Name Number/version/date                            |                             |
|-----------|-----------------------------------------------------|-----------------------------|
| Reference |                                                     |                             |
| AD1       | SPIRE OBS User Requirements Document                | SPIRE-IFS-PRJ-000444        |
| AD2       | SPIRE OBS Software Specifications Document          | SPIRE-IFS-DOC-001352        |
| AD3       | Packet Structure Interface Control Document (PSICD) | SCI-PT-ICD-7527 Issue 2.0   |
| AD4       | Herschel/Planck Instrument Data Rates               | H-P-1-ASPI-TN-0204 Issue: 1 |

#### 1.3.2 Reference Documents

| Document  | Name                                       | Number/version       |
|-----------|--------------------------------------------|----------------------|
| Reference |                                            |                      |
| RD1       | DPU/ICU Spacecraft Interface Test Plan     |                      |
| RD2       | SPIRE Data ICD                             | SPIRE-RAL-PRJ-001078 |
| RD3       | DRCU/DPU ICD                               | SPIRE-SAP-PRJ-001324 |
| RD4       | Virtual Machine Compiler and Simulator     |                      |
| RD5       | MCU Command List                           |                      |
| RD6       | DPU-BSW Software Requirement Document      | DPU-SQ-CGS-001       |
| RD7       | Switch-on Procedure TM Packets User Manual | DPU-MA-CGS-004       |
| RD8       | VIRTUOSO User Guide                        |                      |
| RD9       | ADSP-21000 Family C Tools Manual           |                      |

## 1.4 Document Change Record

| Issue | Revision | Date       | Reason for Change             |
|-------|----------|------------|-------------------------------|
| 1     | 1        | 26/11/2004 | Updated list of event packets |

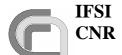

#### SPIRE On-Board Software User Manual

**Ref.:** SPIRE-IFS-PRJ-001391

**Issue:** 1.1

**Date:** 29/12/2004 **Page:** Page 5 of 31

#### 2 OBS Compilation

This section describes the basic components that must be available to compile the OBS and the procedure to do it.

#### 2.1 External Components

In order to be able to recompile the OBS two components must be installed on Windows machine:

- ADSP- C Compiler and Tools (see RD9)
- VIRTUOSO Real-Time Software Development Tool (see RD8).

#### 2.2 The VIRTUOSO Project File

The **spire.vpf** file contains the settings of the VIRTUOSO services that are used in the OBS. It can either be edited under VIRTUOSO, or with any text editor. This is where objects like Tasks, Semaphores, FIFO services, Events, Timers are defined. Refer to RD8 for a detailed description of the various services used. Here is the current content of the project file for version 1.2.J of the SPIRE OBS, that is part of the OBS distribution.

| % Virtuoso Project File C:\Virtuoso\ADI21020\Rev33\Sigma\MyProj\spire.N1x\SPIRE.vpf % Generated by Sysgen Backend version 4.1 R2.03 on Wed Nov 13 11:10:39 2002 % GLOBALPAR NAME PARVALUE % ==================================== |  |  |  |  |  |  |
|----------------------------------------------------------------------------------------------------|--|--|--|--|--|--|
| GLOBALPAR TICKFREQ 1000 GLOBALPAR DATALEN 16384 GLOBALPAR CEILING_PRIO 4 GLOBALPAR KERNEL_PRIO 0 GLOBALPAR DRIVER_PRIO 0                                                                                                    |  |  |  |  |  |  |
| % NLIFILE NLIFILEPATH                                                                                                    |  |  |  |  |  |  |
| % ====================================                                                                                                    |  |  |  |  |  |  |
| NETITLE Spire.iii                                                                                                    |  |  |  |  |  |  |
| % NODE NAME                                                                                                    |  |  |  |  |  |  |
| % ====================================                                                                                                    |  |  |  |  |  |  |
|                                                                                                    |  |  |  |  |  |  |
| % DRIVERTYPE NODE CALL % ===================================                                                                                                    |  |  |  |  |  |  |
| % DRIVERTYPE NODE CALL % ===================================                                                                                                    |  |  |  |  |  |  |
| % ====================================                                                                                                    |  |  |  |  |  |  |
| % ====================================                                                                                                    |  |  |  |  |  |  |

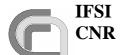

**Issue:** 1.1

**Date:** 29/12/2004

Page: Page 6 of 31

**Ref.:** SPIRE-IFS-PRJ-001391

#### **SPIRE On-Board Software User Manual**

TASKGROUP FPU 0 TASKGROUP EXE\_NOBOOT 0 TASKGROUP VM\_GROUP 1 TASKGROUP HK\_GROUP

| % TASK NAME             | NODE            | PRIO        | ENTRY    | STACK          | GROUPS       |
|-------------------------|-----------------|-------------|----------|----------------|--------------|
| % ========<br>TASK INIT | ======<br>NODE1 | ======<br>4 | init     | ======<br>2048 | [EXE]        |
|                         |                 | -           |          |                |              |
| TASK TIME_TASK          | NODE1           | 4           | time_tsk | 1024           | [EXE]        |
| TASK TMTC               | NODE1           | 5           | tmtc     | 2048           | [EXE]        |
| TASK VM_0               | NODE1           | 5           | vm_0     | 1024           | [EXE_NOBOOT] |
| TASK VM_1               | NODE1           | 5           | vm_1     | 1024           | [VM_GROUP]   |
| TASK VM_2               | NODE1           | 5           | vm_2     | 1024           | [VM_GROUP]   |
| TASK VM_3               | NODE1           | 5           | vm_3     | 1024           | [VM_GROUP]   |
| TASK VM_AFX             | NODE1           | 5           | vm_AFX   | 1024           | [EXE_NOBOOT] |
| TASK HS                 | NODE1           | 6           | hs       | 8192           | [EXE]        |
| TASK DBG_SEQ            | NODE1           | 7           | dbg_seq  | 2048           | [EXE_NOBOOT] |
| TASK VM_SVC             | NODE1           | 7           | vm_svc   | 4096           | [EXE]        |
| TASK LS                 | NODE1           | 7           | ls       | 8192           | [EXE]        |
| TASK CMD_SEQ            | NODE1           | 8           | cmd_seq  | 4096           | [EXE]        |
| TASK HK_ASKO            | NODE1           | 9           | hk_ask0  | 2048           | [HK_GROUP]   |
| TASK HK_ASK1            | NODE1           | 9           | hk_ask1  | 2048           | [HK_GROUP]   |
| TASK HK_ASK2            | NODE1           | 9           | hk_ask2  | 2048           | [HK_GROUP]   |
| TASK HK_ASK3            | NODE1           | 9           | hk_ask3  | 2048           | [HK_GROUP]   |
| TASK HK_MON             | NODE1           | 9           | hk_mon   | 2048           | [EXE_NOBOOT] |
| TASK AUTO_SEQ           | NODE1           | 10          | auto_seq | 2048           | [EXE]        |

| % FIFO NAME           |        | DEPTH W | IDTH  |       |
|-----------------------|--------|---------|-------|-------|
| % =========           | ====== |         |       |       |
| FIFO TC_HP_QUEUE      | NODE1  | 8       | 40    |       |
| FIFO TC_LP_QUEUE      | NODE1  | 8       | 40    |       |
| FIFO EV_TM_QUEUE      | NODE1  | 80      | 40    |       |
| FIFO HK_TM_QUEUE      | NODE1  | 32      | 40    |       |
| FIFO SD_TM_QUEUE      | NODE1  | 128     | 40    |       |
| FIFO LS_HP_QUEUE      | NODE1  | 64      | 16    |       |
| FIFO LS_LP_QUEUE      | NODE1  | 1024    | 16    |       |
| FIFO AUTO_HP_QUEUE    | NODE1  | 512     | 40    |       |
| FIFO AUTO_LP_QUEUE    | NODE1  | 512     | 40    |       |
| FIFO VM_TM_QUEUE      | NODE1  | 64      | 12    |       |
|                       |        |         |       |       |
| % EVENT NAME          | NODE   | CALL    |       |       |
| % =========           | ====== | ======  | ===== | ===== |
| EVENT ISR_1553_EVENT  | NODE1  | 'NULL   | 1     |       |
| EVENT ISR_FIFO_EVENT  | NODE1  | 'NULL   |       |       |
| EVENT ISR_TIMER_EVENT | NODE1  | 'NULL   | 1     |       |

| EVENT ISR_1553_EVENT  | NODE1 | 'NULL | 1   |
|-----------------------|-------|-------|-----|
| EVENT ISR_FIFO_EVENT  | NODE1 | 'NULL | 1   |
| EVENT ISR_TIMER_EVENT | NODE1 | 'NULL | 1   |
| EVENT TS_EVENT        | NODE1 | 'NULL | '   |
| EVENT HK_O_EVENT      | NODE1 | 'NULL | 1   |
| EVENT HK_1_EVENT      | NODE1 | 'NULL | '   |
| EVENT HK_2_EVENT      | NODE1 | 'NULL | '   |
| EVENT HK_3_EVENT      | NODE1 | 'NULL | '   |
| EVENT LS_TC_EVENT     | NODE1 | 'NULL | '   |
| EVENT LS_O_EVENT      | NODE1 | 'NULL | - 1 |
| EVENT LS_1_EVENT      | NODE1 | 'NULL | '   |
| EVENT LS_2_EVENT      | NODE1 | 'NULL | '   |
| EVENT LS_3_EVENT      | NODE1 | 'NULL | '   |

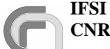

**SPIRE On-Board Software** 

**User Manual** 

#### 1.1 Issue:

Ref.:

Date: 29/12/2004 **Page:** Page 7 of 31

SPIRE-IFS-PRJ-001391

|                                                                                                    |                                                             | BLOCKS BLOCKSIZE                   |
|----------------------------------------------------------------------------------------------------|-------------------------------------------------------------|------------------------------------|
| % SEMA NAME<br>% =======                                                                                                    |                                                             | =========                          |
| SEMA HK_0_SEMA SEMA HK_1_SEMA SEMA HK_2_SEMA SEMA HK_3_SEMA SEMA LS_SEMA SEMA TC_READY SEMA FRAG_SEMA SEMA AUTO_SEMA SEMA DBG_SEMA | NODE1<br>NODE1<br>NODE1<br>NODE1<br>NODE1<br>NODE1<br>NODE1 |                                    |
| % MAILBOX NAME<br>% ======                                                                                                    | NODE                                                        | ==========                         |
| % RESOURCE NAME % ======= RESOURCE TIMER                                                                                           | ======                                                      | ==========                         |
|                                                                                                    |                                                             | SIZE_SMALL SIZE_LARGE BLOCK_NUMBER |

#### 2.3 The Architecture File

The **spire.ach** file contains the definition of the various segments of the DPU PM and DM. Here is the current content of the architecture file for the version 1.2.J of the SPIRE OBS, that is part of the OBS distribution. Refer to RD9 for a detailed description of the various segments and directives used in creating this file.

```
|-----
.system FirstDPU;
.processor = ADSP21020;
! Program Memory
!==== Interrupt table
.segment /pm /ram /begin=0x000000 /end=0x0000FF seg_rth;
!==== Code
.segment /pm /ram /begin=0x004000 /end=0x004FFF
.segment /pm /ram /begin=0x005000 /end=0x07FFFF
! Data Memory
.segment /dm /ram /begin=0x00000000 /end=0x0004FFFF
                                                     seg_dmda;
.segment /dm /ram /begin=0x00050000 /end=0x000503FF /cstack seg_stak;
.segment /dm /ram /begin=0x00050400 /end=0x0007FFFF /cheap heap1;
.segment /dm /ram /begin=0x40000000 /end=0x400FFFFF
                                                    1355_IF;
.segment /dm /ram /begin=0x80000000 /end=0x8003FFFF
                                                    EEPROM;
.segment /dm /port /begin=0x81000000 /end=0x81FFFFFF
                                                    Timer;
.segment /dm /port /begin=0x82000000 /end=0x82FFFFFF
                                                    watchdog;
.segment /dm /port /begin=0x83000000 /end=0x83FFFFFF
                                                    Int_mng;
.segment /dm /ram /begin=0x84000000 /end=0x84FFFFFF
                                                    SMCS_reg;
.segment /dm /ram /begin=0x88000000 /end=0x8FFFFFF
                                                    Bus_IF;
```

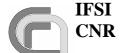

#### SPIRE On-Board Software User Manual

**Ref.:** SPIRE-IFS-PRJ-001391

**Issue:** 1.1

**Date:** 29/12/2004 **Page:** Page 8 of 31

#### 2.4 Compiling the OBS

The OBS distribution contains a **makefile** that manages the compilation and linking of the source code. Typing make on the command line will compile all source files that have been updated with respect to previous compilation, or that depend on include files that have been modified; make rebuild will recompile all C and Assembler source code files.

Any compilation subsequent to a modification of the VIRTUOSO Project File (e.g. after adding another semaphore) will need a valid VIRTUOSO license.

#### 2.5 The Compilation Products

The compilation will produce many intermediate files. The .o object files whose name starts with the suffix MIL should never be deleted since they contain the compiled MIL-1553B-STD drivers whose source codes are not included in the OBS delivery.

The most important compilation product is obviously the **SPIRE.EXE** that will contain the executable code.

Another useful ouput file is the memory map file that documents the actual DPU memory usage by the OBS. Here is an extract from the **SPIRE.MAP** file contained in the OBS distribution and valid for the version 1.2.J of the SPIRE OBS.

Analog Devices ADSP-210x0 Linker spire.map Page 1
Release 3.3, Version 2.21 Thu Aug 19 10:26:32 2004
Copyright (c) 1991-1996 Analog Devices, Inc.

Architecture Description: FirstDPU

| Segment  | Start    | End      | Length | Memory Type                                                          | Attribute |
|----------|----------|----------|--------|----------------------------------------------------------------------|-----------|
| seg_rth  | 000000   | 0000ff   | 256    | Program Memory Data Memory Program Memory Program Memory Data Memory | RAM       |
| seg_dmda | 0000000  | 0004ffff | 327680 |                                                                      | RAM       |
| seg_init | 004000   | 004fff   | 4096   |                                                                      | RAM       |
| seg_pmco | 005000   | 07ffff   | 503808 |                                                                      | RAM       |
| seg_stak | 00050000 | 000503ff | 1024   |                                                                      | RAM       |

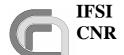

#### SPIRE On-Board Software User Manual

**Ref.:** SPIRE-IFS-PRJ-001391

**Issue:** 1.1

**Date:** 29/12/2004 **Page:** Page 9 of 31

| heap1    | 00050400 | 0007ffff | 195584    | Data Memory | RAM  |
|----------|----------|----------|-----------|-------------|------|
| 1355_IF  | 4000000  | 400fffff | 1048576   | Data Memory | RAM  |
| EEPROM   | 80000000 | 8003ffff | 262144    | Data Memory | RAM  |
| Timer    | 81000000 | 81ffffff | 16777216  | Data Memory | PORT |
| watchdog | 82000000 | 82ffffff | 16777216  | Data Memory | PORT |
| Int_mng  | 83000000 | 83ffffff | 16777216  | Data Memory | PORT |
| SMCS_reg | 84000000 | 84ffffff | 16777216  | Data Memory | RAM  |
| Bus_IF   | 88000000 | 8fffffff | 134217728 | Data Memory | RAM  |

#### Memory Usage (Actual):

| Segment  | Start    | End      | Length | Memory Type    | Attribute |
|----------|----------|----------|--------|----------------|-----------|
| seg_rth  | 000000   | 0000ff   | 256    | Program Memory | RAM       |
| seg_init | 004000   | 00400e   | 15     | Program Memory | RAM       |
| seg_pmco | 005000   | 01151e   | 50463  | Program Memory | RAM       |
| seg_dmda | 00000000 | 0004abb4 | 306101 | Data Memory    | RAM       |
| seg_stak | 00050000 | 0005000a | 11     | Data Memory    | RAM       |
| heap1    | *****    | *****    | 0      | Data Memory    | RAM       |
| 1355_IF  | *****    | *****    | 0      | Data Memory    | RAM       |
| EEPROM   | *****    | *****    | 0      | Data Memory    | RAM       |
| Timer    | *****    | *****    | 0      | Data Memory    | PORT      |
| watchdog | *****    | *****    | 0      | Data Memory    | PORT      |
| Int_mng  | *****    | *****    | 0      | Data Memory    | PORT      |
| SMCS_reg | *****    | *****    | 0      | Data Memory    | RAM       |
| Bus_IF   | *****    | *****    | 0      | Data Memory    | RAM       |

#### Memory Usage Summaries:

| Memory Type    | Attribute | Total  |
|----------------|-----------|--------|
| Program Memory | ROM       | 0      |
| Program Memory | RAM       | 50734  |
| Program Memory | PORT      | 0      |
| Data Memory    | ROM       | 0      |
| Data Memory    | RAM       | 306112 |
| Data Memory    | PORT      | 0      |

#### **3 OBS Loading on the DPU**

When the DPU is switched on, the BSW is copied from PROM to PM and run. The details of the boot procedure can be found elsewhere (see RD6); here we simply note that after all the tests are carried out, a (5,2) event is generated and the boot enters an infinite loop waiting for a TC. The contents of the generated event are described in RD7; the last word in the packet contains the number of errors found in the memory checks, and should be 0. At this point there are two modes of loading and executing the OBS: using the image resident on the EEPROM on-board, or loading a new image via standard TCs.

#### 3.1 Running the EEPROM-resident OBS

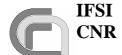

#### Herschel TRE On-Board Softw

SPIRE On-Board Software User Manual **Ref.:** SPIRE-IFS-PRJ-001391

**Issue:** 1.1

**Date:** 29/12/2004 **Page:** Page 10 of 31

The OBS is resident in EEPROM. Once the (5,2) event (with no errors reported) is received by the CDMS simulator, the command "Force boot" described in RD2 can be sent to the DPU; the BSW will copy the OBS from EEPROM to PM, jump at the start location of the OBS in the PM, and the OBS will start running. If the DPU is connected to the CDMS simulator or SCOS2000, HK packets will be received (SIDs 0x300 and 0x301). This can be considered as the confirmation that the startup procedure has been successfully completed.

#### 3.2 Loading the OBS via Telecommands

Once the BSW puts the DPU in a wait state, it is possible to uplink from SCOS2000 a new image of the OBS using standard TCs. The C program **TCGen** provided by Gavazzi is available under Windows to translate the OBS image SPIRE.EXE into a list of TC (6,2) ready to be sent to the DPU. The ADI21020 C Compiler must also be installed, since TCGen uses some C-tools (like cdump). The command to invoke the procedure is:

#### >tcgen -i segfile.txt-p pagefile.txt-f SPIRE.EXE -a 0x500 -o path/suffix -m 0

the segfile file contains the list of memory segments (one per line) defined in the program memory of the DPU and reported in the architecture file (spire.ach); typically the segments are seg\_rth, seg\_init and seg\_pmco.

The pagefile file contains the list of memory pages to be avoided (it can be empty).

OBS.EXE is the executable file as produced by the compilation of the OBS code.

Path is the directory where the output TCs will be stored and suffix is a string that will be attached to the TC file names: the ouput files will be named *suffix*TCnnnnn.dm where nnnnn is a count number.

Once the set of TCs containing the image of the OBS have been produced, they can be uplinked using the "**ObswLoader**" script. The script loads TCs from a local directory and sends them to the CDMS that, in turn, sends them to the DPU. The following syntax should be used to invoke the script.

#### > ObswLoader –dpu –apid 1280 –interval XXX path/\*

where *path* is the directory that hosts the telecommands prepared with the TCGen program, and XXX is the interval in milliseconds for the dispatch of subsequent TCs to the CDMS. Clearly, the dispatching interval should match the capabilities of the buslist currently running on the CDMS. For fast uploads a dedicated buslist has been prepared that allows the CDMS to send to the DPU a maximum of 20 TC/s; using this buslist allows to invoke the ObswLoader script with an interval parameter of 50 (milliseconds). If one uses the nominal buslist where only 2 TC/s can be uplinked, then the interval parameter should be set to 500.

Once all TCs have been sent, it will be necessary to send the "Load TC and boot" TC (see RD2) from SCOS2000 to command the BSW to copy the full image from DM to PM and start the application program. If large areas of DM are damaged so that there is not enough space to store the image before copying it in PM, it is possible to upload a subset of TC. After any subset has been uploaded, the command to send is "Load TC and wait": when the BSW receives this command, this part of the image is copied in PM but the application program is not started. The BSW waits for the next subset and so on. When the last subset of memory packets is received, by sending the command "Load TC and boot" the DPU copies this last piece of code and then

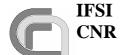

#### SPIRE On-Board Software User Manual

**Ref.:** SPIRE-IFS-PRJ-001391

**Issue:** 1.1

**Date:** 29/12/2004 **Page:** Page 11 of 31

starts the execution of the application software. This command has not been tested so far and it should not be used.

It is also possible to restart the Boot Software, and thus reload the EEPROM-stored OBS or uplink the OBS via TCs, without switching off and on again the DPU: this can be done while the OBS is running by sending the "Call Boot" telecommand from SCOS2000.

#### 4 Runtime Instructions

#### 4.1 Telecommand Verification

The generation of the telecommand verification packets TM (1,3) (Execution Start), TM (1,5) (Execution Progress) and TM (1,7) (Execution End) are controlled by the Ack bits in the TC sent to the DPU, as specified in AD3 (§3.1). The TM (1,1) (successful TC verification), TM (1,2) (unsuccessful TC verification) and TM (1,8) (Execution Failure) are issued by the OBS irrespectively of the TC Ack bits. The actual dispatching of these TM packets to the CDMS can be inhibited using service 14 (Packet Transmission Control) as specified in AD3.

Error codes contained in TM (1,2) are listed in AD3, while error codes in TM (1,8) are reported in RD2.

#### 4.2 Housekeeping Data Reporting

The OBS only generates HK packets TM (3,25). No Diagnostic packets are generated. The HK packet definition is stored in tables in the OBS. Four independent HK packets can be generated simultaneously, each with its own sampling interval.

| HK Packet ID | Packet                                                          |
|--------------|-----------------------------------------------------------------|
| 0            | Essential HK Packet                                             |
| 1            | Nominal HK Packet. A subset of the parameters contained in this |
|              | packet will be used for monitoring.                             |
| 2            | Free                                                            |
| 3            | Free                                                            |

#### Table 4-1 List of allowed HK packets

The OBS does not perform any check on the DPU workload implied by the HK parameters collection. In particular, it should be remembered that the minimum time to issue a HK parameter request to the DRCU and receive the correspondent parameter is 2 milliseconds. This means that nominally the cumulative number of DRCU parameters requested for the various HK packets should not exceed 500/sec to avoid losing data. In reality the number should be kept below that limit because the OBS will likely be performing other tasks requiring communication to the subsystems at the same time.

#### 4.2.1 Situation at Start-Up

At OBS start-up two types of HK packets are generated by default: the critical HK packet and the nominal HK packet. Both packets are TM (3,25) and the header only differs for the APID (0x0500 and 0x0502 respectively) and for the SID (0x0300 and 0x0301 respectively). The two

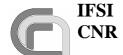

#### SPIRE On-Board Software User Manual

**Ref.:** SPIRE-IFS-PRJ-001391

**Issue:** 1.1

**Date:** 29/12/2004 **Page:** Page 12 of 31

packets are issued every 2s and every 1s respectively. The definition of the two packets is loaded on OBS initialisation and complies with requirements contained in RD2.

#### **4.2.2** Modifying the HK Packet Properties

#### 4.2.2.1 Sampling Interval

The sampling interval of an HK packet can be modified via a TC (8,4,0xCC-01), inserting the required interval in milliseconds in the proper TC field as specified in RD2. the new sampling interval is applied at the start of HK sampling cycle immediately following TC (8,4, 0xCC-01) reception. This means that if the current sampling interval of an HK packet is 10 seconds and a TC (8,4, 0xCC-01) with a 1 second sampling interval is received 2 seconds after the last HK packet has been issued, the 1-second HK packets will start to be sent after about 8 seconds from TC reception.

#### 4.2.2.2 HK Packet Contents

The contents of the HK packets are defined by on-board tables that contain the list of DRCU 32-bits command words needed to get those parameters. The order in which the commands are stored in the HK definition tables defines the order in which the HK parameters are stored in the HK packets. To modify the contents of an HK packet, the first thing to do is then to uplink a new table (with its own ID number) containing the list of 32-bits commands needed to get the required HK parameters. The sequence of actions is then the following:

- a) Load a new HK definition Table. The mechanism to do this will be explained when dealing with Tables management.
- b) Stop HK acquisition using a TC (8,4, 0xCC-02) with the required HK Packet ID as specified in RD2.
- c) Restart HK acquisition using a TC (8,4, 0xCC-01) with the required HK Packet ID, the Table ID of the table uplinked in a) and the required sampling interval in milliseconds.

<u>Warning</u>: since the Nominal HK packet (ID 0x301) will be used for monitoring purposes, stopping HK Packet ID 0x301 will also stop the monitoring task. Besides, when redefining the table to be used for Nominal HK packet, particular care must applied in making sure that no parameter used by the monitoring task is removed from the HK packet definition.

<u>Note</u>: A TC (8,4, 0xCC-01) with a Table ID different from the one currently in use for that HK Packet ID must be preceded by a TC (8,40xCC-02), or a TM (1,8) with code 0x0827 (RD2) will be issued.

The list of commands for the DRCU is reported in RD3 and RD5. The commands to get DPU internal HK parameters are built according to the same structure (see AD2) so that the HK acquisition task can handle both types of HK requests. The list of available commands to get DPU HK parameters is the following:

| Command ID | Function           | N bits | Content |
|------------|--------------------|--------|---------|
| 0x20010000 | Get Observation ID | 32     |         |

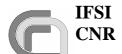

#### SPIRE On-Board Software User Manual

**Ref.:** SPIRE-IFS-PRJ-001391

**Issue:** 1.1

**Date:** 29/12/2004 **Page:** Page 13 of 31

| 0x20020000 | Get Building Block ID                                                                                                    | 32 |                       |
|------------|----------------------------------------------------------------------------------------------------|----|-----------------------|
| 0x10030000 | Get Observing Mode                                                                                                    | 16 |                       |
| 0x10040000 | Get Observation Step                                                                                                    | 16 |                       |
| 0x30050000 | Get time of last DRCU timer reset                                                                                                    | 48 |                       |
| 0x30060000 | Get Last Time Stamp                                                                                                    | 48 |                       |
| 0x30070000 | Get absolute time drift                                                                                                    | 48 | Time difference       |
|            |                                                                                                    |    | between last CDMS     |
|            |                                                                                                    |    | Time Stamp and OBS    |
|            |                                                                                                    |    | internal clock        |
| 0x30080000 | Get Time of Start HK0 parameters collection                                                                                                    | 48 |                       |
| 0x30090000 | Get Time of Start HK1 parameters collection                                                                                                    | 48 |                       |
| 0x300A0000 | Get Time of Start HK2 parameters collection                                                                                                    | 48 |                       |
| 0x300B0000 | Get Time of Start HK3 parameters collection                                                                                                    | 48 |                       |
| 0x100C0000 | •                                                                                                    | 16 | *                     |
| 0x100D0000 | Get number of received TC                                                                                                    | 16 |                       |
| 0x100E0000 | Get sequence number of last received TC                                                                                                    | 16 |                       |
| 0x100f0000 | Get number of executed TC                                                                                                    | 16 |                       |
| 0x10100000 | Get sequence number of last executed TC                                                                                                    | 16 |                       |
| 0x20110000 | Get observation length in seconds                                                                                                    | 32 |                       |
| 0x20120000 | Get data rate of current observation in byte/s                                                                                                    | 32 |                       |
| 0x30130000 | Get Memory check info (NYI)                                                                                                    | 16 | *                     |
| 0x04140000 | Get monitoring flags                                                                                                    | 16 | The 3 LSBs report     |
|            | a comment of the comment of the comm |    | sybsystems activation |
|            |                                                                                                    |    | status in "SCU, MCU,  |
|            |                                                                                                    |    | DCU" order            |
| 0x10150000 | Get DCU flags (NYI)                                                                                                    | 16 | *                     |
| 0x10160000 | Get SCU flags (NYI)                                                                                                    | 16 | *                     |
| 0x10170000 | Get MCU flags (NYI)                                                                                                    | 16 | *                     |
| 0x04180000 | Get number of packet sent under Apid1                                                                                                    | 16 |                       |
| 0x04190000 | Get number of packet sent under Apid2                                                                                                    | 16 |                       |
| 0x041A0000 | Get number of packet sent under Apid3                                                                                                    | 16 |                       |
| 0x041B0000 | Get number of packet sent under Apid4                                                                                                    | 16 |                       |
| 0x041C0000 | Get number of packet sent under Apid5                                                                                                    | 16 |                       |
| 0x101D0000 |                                                                                                    | 16 | *                     |
| 0x101E0000 |                                                                                                    | 16 | *                     |
| 0x101F0000 |                                                                                                    | 16 | *                     |
| 0x10200000 | (RESERVED)                                                                                                    |    |                       |
| 0x04210000 | Get DPU 5V                                                                                                    | 16 |                       |
| 0x04220000 | Get DPU 15V                                                                                                    | 16 |                       |
| 0x04230000 | Get DPU -15V                                                                                                    | 16 |                       |
| 0x04240000 | Get DPU temperature                                                                                                    | 16 |                       |
| 0x10250000 | (RESERVED)                                                                                                    |    |                       |
| 0x10260000 | (RESERVED)                                                                                                    |    |                       |
| 0x04270000 | Get DPU 2.5V                                                                                                    | 16 |                       |
| 0x04280000 | Get DPU processor workload                                                                                                    | 16 | units per thousand    |
| 0x08290000 | Get LS internal queue Workload                                                                                                    | 32 | Single LS command     |
| 0x102A0000 | Get DCU fifo frame counter                                                                                                    | 16 |                       |
| 0x102B0000 | Get MCU fifo frame counter                                                                                                    | 16 |                       |
| 0x102C0000 | Get SCU fifo frame counter                                                                                                    | 16 |                       |
| 0x102D0000 | Get Event status (NYI)                                                                                                    | 16 | *                     |
| 0x102E0000 | Get Tm Mode (NYI)                                                                                                    | 16 | *                     |
| 0x102F0000 | Get LS channel duty time (NYI)                                                                                                    | 32 | In microsecond        |
| 0x10300000 |                                                                                                    |    | *                     |
| 0x10310000 |                                                                                                    |    | *                     |
| 0x10320000 |                                                                                                    |    | *                     |
| 0x10330000 |                                                                                                    |    | *                     |
| 0x10340000 |                                                                                                    |    | *                     |
|            | •                                                                                                    |    |                       |

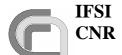

#### SPIRE On-Board Software User Manual

**Ref.:** SPIRE-IFS-PRJ-001391

**Issue:** 1.1

**Date:** 29/12/2004 **Page:** Page 14 of 31

|            |                            | T   | T. 1                  |
|------------|----------------------------|-----|-----------------------|
| 0x10350000 |                            |     | *                     |
| 0x10360000 |                            |     | *                     |
| 0x10370000 |                            |     | *                     |
| 0x10380000 | Get Hard VM 0 status (NYI) | 16  | *                     |
| 0x10390000 | Get Soft VM 1 status (NYI) | 16  | *                     |
| 0x103A0000 | Get Soft VM 2 status (NYI) | 16  | *                     |
| 0x103B0000 | Get Soft VM 3 status (NYI) | 16  | *                     |
| 0x103C0000 | GetSCPoolStat              | 16  | N. of slots available |
| 0x103D0000 | GetHKPoolStat              | 16  | Ibidem                |
| 0x103E0000 | GetEVPoolStat              | 16  | Ibidem                |
| 0x103F0000 | GetRPPoolStat              | 16  | Ibidem                |
| 0x04400000 | Get_HUP_Task_State         | 16  | RUNNING 0x0000        |
|            |                            |     | STOPPED 0x0001        |
|            |                            |     | ABORTED 0x0003        |
|            |                            |     | SUSPEND 0x0004        |
|            |                            |     | SLEEPING 0x0010       |
|            |                            |     | EVENT_W 0x0080        |
|            |                            |     | FIFO_W 0x0200         |
|            |                            |     | SEMA_W 0x1000         |
|            |                            |     | Unknown 0xFFFF        |
| 0x04410000 | Get_INIT_Task_State        | 16  | Ibidem                |
| 0x04420000 | Get_TIME_Task_State        | 16  | Ibidem                |
| 0x04430000 | Get_TMTC_Task_State        | 16  | Ibidem                |
| 0x04440000 | Get_VM_0_Task_State        | 16  | Ibidem                |
| 0x04450000 | Get_VM_1_Task_State        | 16  | Ibidem                |
| 0x04460000 | Get_VM_2_Task_State        | 16  | Ibidem                |
| 0x04470000 | Get_VM_3_Task_State        | 16  | Ibidem                |
| 0x04480000 | Get_VM_AFX_Task_State      | 16  | Ibidem                |
| 0x04490000 | Get_HS_Task_State          | 16  | Ibidem                |
| 0x044A0000 | Get_DBG_SEQ_Task_State     | 16  | Ibidem                |
| 0x044B0000 | Get_VM_SVC_Task_State      | 16  | Ibidem                |
| 0x044C0000 | Get_LS_Task_State          | 16  | Ibidem                |
| 0x044D0000 | Get_CMD_SEQ_Task_State     | 16  | Ibidem                |
| 0x044E0000 | Get_HK_ASK0_Task_State     | 16  | Ibidem                |
| 0x044F0000 | Get_HK_ASK1_Task_State     | 16  | Ibidem                |
| 0x04500000 | Get_HK_ASK2_Task_State     | 16  | Ibidem                |
| 0x04510000 | Get_HK_ASK3_Task_State     | 16  | Ibidem                |
| 0x04520000 | Get_HK_MON_Task_State      | 16  | Ibidem                |
| 0x04530000 | Get_AUTO_SEQ_Task_State    | 16  | Ibidem                |
| 0x04540000 | Get_TABLER_Task_State      | 16  | Ibidem                |
| 0x04550000 | Get_TUP_Task_State         | 16  | Ibidem                |
| 0x10560000 | [Beginning of free slots]  |     | *                     |
| 0x105F0000 | [Ending of free slots]     |     | *                     |
| 0x10600000 | Get_DPU_Stat               | 16  | OBS Version           |
| 0x10610000 | GetTmMode                  | 16  | Nominal/BurstMode     |
| 0x10620000 | [Beginning of free slots]  | 1.0 | *                     |
| 0x10FE0000 | [Ending of free slots]     |     | *                     |
| 0x10FF0000 | Dummy place holder         | 16  | * Always 0 (zero)     |
|            |                            |     | , (2010)              |

**Table 4-2 Commands to get DPU HK parameters** 

## 4.3 Memory Management

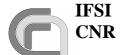

#### SPIRE On-Board Software User Manual

**Ref.:** SPIRE-IFS-PRJ-001391

**Issue:** 1.1

**Date:** 29/12/2004 **Page:** Page 15 of 31

#### 4.3.1 Absolute Addressing

Loading and dumping of memory areas using absolute addresses can be performed using the dedicated TCs of Service 6 as described in AD3 and RD2. The Start\_Address parameter in the TC (6,2) is a relative address for each allowed memory area identified by the Memory\_ID parameter. The allowed Memory IDs are listed in RD2.

#### 4.3.2 Table Management

All HK packet definitions and VM codes needed to perform the SPIRE observations (see AD2 for a description of the concept) are stored on-board as Tables. Each table is characterised by an ID and a length in 32-bits words. The absolute memory addresses of all on-board tables are managed by the OBS and are not available to the user. The TCs to load and delete on-board tables are described in RD2. Here we describe how to use those TCs.

#### 4.3.2.1 Table Load

The sequence to load a new table is the following:

- a) Send a TC (8,4, 0x01-0x01) specifying the Table ID and the length in 32-bits words of the Table.
  - <u>Warning</u>: if the specified Table ID exists, the table is deleted. The only exception is if the table is in use (by an HK-collection task or VM), in which case a TM (1,8) is issued with a *Busy\_table* error code.
- b) Send a TC (8,4, 0x01-0x03) containing the list of 32-bits words. Since the TC holds 16-bits words, each 32-bits word will have to be split in two, with the MSBs preceding the LSBs. The number of the 32-bits words contained in the TC must not exceed the length specified in a) for that Table ID, or a *Bad\_NData* TM (1,8) will be generated.

#### 4.3.2.2 Table Update

To update an existing table it is sufficient to send a TC (8,4, 0x01-0x03) as specified in b) of 4.3.2.1.

#### 4.3.2.3 Table Delete

To delete an existing table it is sufficient to send a TC (8,4, 0x01-0x01) specifying the Table ID and setting the length to 0.

**Note**: if the table is in use (HK packet or VM code) a TM (1,8) will be issued.

#### 4.3.3 Table Defragmentation

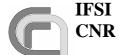

## Herschel SPIRE On-Board Software User Manual

**Ref.:** SPIRE-IFS-PRJ-001391

**Issue:** 1.1

**Date:** 29/12/2004 **Page:** Page 16 of 31

Tables are stored in a dedicated DM area. After a while the continuous creation, update and deletion of tables may lead to an excessive memory fragmentation within that area. This may result in the inability to create new tables even when enough space is available but it is not contiguous. The OBS can defragment the DM either automatically when the free and contiguous space of the DM area dedicated to tables is less than 20%, or via a dedicated TC (8,4, TBD-TBD).

#### **4.4 Virtual Machine Programs**

VM programs are stored in tables in a dedicated DM area. RD4 describes how to write and compile a VM program using a GUI available under windows. The GUI is able to produce the executable VM code already organised in TC (8,4, 0x01-0x01) ready to be sent to the DPU.

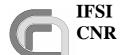

# Herschel SPIRE On-Board Software User Manual

**Ref.:** SPIRE-IFS-PRJ-001391

**Issue:** 1.1

**Date:** 29/12/2004 **Page:** Page 17 of 31

## 5 Event Reporting

Warning event TM (5,x) packets are issued by the OBS in several occasions. Here follows a table of warning/exception conditions so far identified and that result in the generation of a TM (5,x) packet.

| TM    | Event  | SID    | Event Name                     | Explanation                                                                                                    | Returned Parameters                                                                                                    |
|-------|--------|--------|--------------------------------|----------------------------------------------------------------------------------------------------|----------------------------------------------------------------------------------------------------|
| Pack  | Code   |        |                                |                                                                                                    |                                                                                                    |
| et    |        |        |                                |                                                                                                    |                                                                                                    |
| (5,1) | 0x0501 | 0x5100 | REPORT_STEP                    | Indicates a new step in the current operation Mode. This event is issued every time the MODE or STEP Number is changed                                                                                                    | <ul><li>Current Mode</li><li>Current Step<br/>Number</li></ul>                                                                                                    |
| (5,1) | 0x0504 | 0x5101 | REPORT_PEAKUP                  | (NYI)                                                                                                    | • (NYI)                                                                                                    |
| (5,1) | 0x0505 | 0x5102 | BLOCK_NOT_ALLOCATED            | OBS cannot allocate a required memory block in DM. VIRTUOSO memory blocks are allocated from the DM heap. The maximum number of blocks is specified in the architecture file and is sized to the available DM. This event may imply that memory blocks in use are not being released fast enough, and in this case it should be preceded by event 0x050d. | <ul> <li>ID of Pool</li> <li>Size in Bytes of the required block</li> <li>Result of block allocation:         <ul> <li>1: Failed</li> <li>2: Timed-out</li> </ul> </li> <li>ID of OBS Task that requires the block</li> <li># of Packets currently present in pool</li> <li>Maximum # of packets in pool</li> </ul> |
| (5,1) | 0x0506 |        | Not Assigned                   |                                                                                                    | r · · · · · · · · · · · · · · · · · · ·                                                                                                    |
| (5,1) | 0x0507 |        | Not Assigned                   |                                                                                                    |                                                                                                    |
| (5,1) | 0x0508 |        | Not Assigned                   |                                                                                                    |                                                                                                    |
| (5,1) | 0x0509 | 0x5103 | ERROR_LS_CID_UNKNOWN           | In response to a "SET" command, the DRCU notifies that the command ID is not known.                                                                                                    | <ul><li>32-bits Command<br/>sent to the DRCU</li><li>32-bits echo re-<br/>ceived</li></ul>                                                                                                    |
| (5,1) | 0x050a | 0x5104 | ERROR_LS_CID_FORBIDDEN         | In response to a "SET" command, the DRCU notifies that the command ID is forbidden.                                                                                                    | <ul><li> 32-bits Command<br/>sent to the DRCU</li><li> 32-bits echo re-<br/>ceived</li></ul>                                                                                                    |
| (5,1) | 0x050b | 0x5108 | ERROR_SS_TIMEOUT               | In response to a "SET" command, the DRCU times out.                                                                                                    | <ul><li> 32-bits Command<br/>sent to the DRCU</li><li> 32-bits echo re-<br/>ceived</li></ul>                                                                                                    |
| (5,1) | 0x050c | 0x5109 | ERROR_LS_DRCU_RX  Not Assigned | The 2 MSB of the echo sent back by the DRCU in response to a "GET" command, are not identical to the pattern sent by the DPU. In this case the parameter cannot be trusted and is discarded.                                                                                                    | <ul> <li>32-bits Command<br/>sent to the DRCU</li> <li>32-bits echo re-<br/>ceived</li> </ul>                                                                                                    |
| (3,1) | 0A030u |        | 1101/133181100                 |                                                                                                    |                                                                                                    |

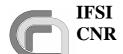

#### SPIRE On-Board Software User Manual

**Ref.:** SPIRE-IFS-PRJ-001391

**Issue:** 1.1

**Date:** 29/12/2004 **Page:** Page 18 of 31

| (5,1) | 0x050e |        | Not Assigned          |                                                                                                    |                                                                                                    |
|-------|--------|--------|-----------------------|----------------------------------------------------------------------------------------------------|----------------------------------------------------------------------------------------------------|
| (5,1) | 0x050f | 0x510C | ERROR_LS_OVERFLOW     | The number of commands sent to the DRCU (HK collection + all VMs) exceeds the maximum allowed rate.                                                                                                    | 32-bits word with<br>number of micro-<br>seconds in which<br>the LS port was<br>busy during the<br>last second (should<br>be more than 10 <sup>6</sup> ) |
| (5,1) | 0x0510 | 0x510D | UNKNOWN_TM_PCKT       | A TM packet ready to be sent has an unknown combination of type, subtype and SID.                                                                                                    | • Type, subtype and SID of the unknown TM packet                                                                                                    |
| (5,1) | 0x0511 | 0x5111 | TC_SEQ_ERROR          | A gap in TC Packet counter of the TC PTD has been detected.                                                                                                    | <ul><li>Previous TC PTD<br/>Counter.</li><li>Currently read TC<br/>PTD counter</li></ul>                                                                 |
| (5,1) | 0x0520 | 0x510E | ERROR_NO_DCU_RES      | The DCU DRCU does not respond to a command. This event is raised when the status bit 2 in the LS port status register is not asserted within 2 milliseconds from the command dispatch to the DRCU, or when the response read doesn't match with sent command, this might as well imply that the LS Hardware interface is not working correctly. | Command sent to<br>the DRCU                                                                                                    |
| (5,1) | 0x0521 | 0x510F | ERROR_NO_MCU_RES      | As NO_DCU_RES error,<br>but for MCU subsystem                                                                                                    | Command sent to<br>the DRCU                                                                                                    |
| (5,1) | 0x0522 | 0x5110 | ERROR_NO_SCU_RES      | As NO_DCU_RES error, but for SCU subsystem                                                                                                    | Command sent to<br>the DRCU                                                                                                    |
| (5,1) | 0x1500 | 0x510A | ERROR_TC_POOL_FULL_ID | The DPU Memory Pool<br>for Telecommand packets<br>is more than 80% full                                                                                                    | <ul> <li>Pool ID</li> <li>Pool occupation<br/>status</li> <li>Pool occupation<br/>limit</li> </ul>                                                       |
| (5,1) | 0x1501 | 0x510A | ERROR_EV_POOL_FULL_ID | The DPU Memory Pool for Event TM packets is more than 80% full                                                                                                    | <ul> <li>Pool ID</li> <li>Pool occupation<br/>status</li> <li>Pool occupation<br/>limit</li> </ul>                                                       |
| (5,1) | 0x1502 | 0x510A | ERROR_HK_POOL_FULL_ID | The DPU Memory Pool<br>for HouseKeeping TM<br>packets is more than 80%<br>full                                                                                                    | <ul><li>Pool ID</li><li>Pool occupation<br/>status</li><li>Pool occupation<br/>limit</li></ul>                                                           |
| (5,1) | 0x1503 | 0x510A | ERROR_SD_POOL_FULL_ID | The DPU Memory Pool<br>for Science TM packets is<br>more than 80% full                                                                                                    | <ul> <li>Pool ID</li> <li>Pool occupation<br/>status</li> <li>Pool occupation<br/>limit</li> </ul>                                                       |

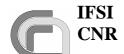

#### SPIRE On-Board Software User Manual

**Ref.:** SPIRE-IFS-PRJ-001391

**Issue:** 1.1

**Date:** 29/12/2004 **Page:** Page 19 of 31

| (5,1) | 0x1510 | 0x510B | ERROR_TC_HP_FIFO_FULL_ID                  | The VIRTUOSO FIFO<br>Queue for high-priority TC<br>packets is more than 80%<br>full           | FIFO ID FIFO occupation status FIFO occupation limit                                                          |
|-------|--------|--------|-------------------------------------------|-----------------------------------------------------------------------------------------------|----------------------------------------------------------------------------------------------------|
| (5,1) | 0x1511 | 0x510B | ERROR_TC_LP_FIFO_FULL_ID                  | The VIRTUOSO FIFO<br>Queue for low-priority TC<br>packets is more than 80%<br>full            | <ul> <li>FIFO ID</li> <li>FIFO occupation status</li> <li>FIFO occupation limit</li> </ul>                    |
| (5,1) | 0x1512 | 0x510B | ER-<br>ROR_EV_TM_FIFO_FULL_ID             | The VIRTUOSO FIFO Queue for event TM packets is more than 80% full                            | <ul> <li>FIFO ID</li> <li>FIFO occupation status</li> <li>FIFO occupation limit</li> </ul>                    |
| (5,1) | 0x1513 | 0x510B | ER-<br>ROR_HK_TM_FIFO_FULL_ID             | The VIRTUOSO FIFO<br>Queue for HouseKeeping<br>TM packets is more than<br>80% full            | <ul><li>FIFO ID</li><li>FIFO occupation status</li><li>FIFO occupation limit</li></ul>                        |
| (5,1) | 0x1514 | 0x510B | ER-<br>ROR_SD_TM_FIFO_FULL_ID             | The VIRTUOSO FIFO<br>Queue for science TM<br>packets is more than 80%<br>full                 | <ul><li>FIFO ID</li><li>FIFO occupation status</li><li>FIFO occupation limit</li></ul>                        |
| (5,1) | 0x1515 | 0x510B | ERROR_LS_HP_FIFO_FULL_ID                  | The VIRTUOSO FIFO<br>Queue for high-priority<br>Sub-Systems commands is<br>more than 80% full | <ul><li>FIFO ID</li><li>FIFO occupation status</li><li>FIFO occupation limit</li></ul>                        |
| (5,1) | 0x1516 | 0x510B | ERROR_LS_LP_FIFO_FULL_ID                  | The VIRTUOSO FIFO<br>Queue for low-priority<br>Sub-Systems commands is<br>more than 80% full  | <ul> <li>FIFO ID</li> <li>FIFO occupation status</li> <li>FIFO occupation limit</li> </ul>                    |
| (5,1) | 0x1519 | 0x510B | ER-<br>ROR_VM_TM_FIFO_FULL_ID             | The VIRTUOSO FIFO<br>Queue for TM packets<br>generated by the VM is<br>more than 80% full     | <ul><li>FIFO ID</li><li>FIFO occupation status</li><li>FIFO occupation limit</li></ul>                        |
| (5,1) | 0x2578 | 0x5105 | ERROR_FIFO_DCU_FID_ID                     | Wrong Frame ID in science data received from DCU                                              | <ul><li> HW Fifo ID</li><li> Frame ID read</li></ul>                                                          |
| (5,1) | 0x2579 | 0x5105 | ERROR_FIFO_MCU_FID_ID                     | Wrong Frame ID in science data received from MCU                                              | HW Fifo ID     Frame ID read                                                                                  |
| (5,1) | 0x257A | 0x5105 | ERROR_FIFO_SCU_FID_ID                     | Wrong Frame ID in science data received from SCU                                              | HW Fifo ID     Frame ID read                                                                                  |
| (5,1) | 0x2540 | 0x5106 | ER-<br>ROR_FIFO_DCU_FLEN_PHOT_<br>FULL_ID | Wrong Frame Length for a<br>Full Photometry DCU<br>frame                                      | <ul> <li>Frame ID read</li> <li>Frame length read</li> <li>Expected Frame length for that Frame ID</li> </ul> |

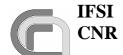

#### SPIRE On-Board Software User Manual

**Ref.:** SPIRE-IFS-PRJ-001391

**Issue:** 1.1

**Date:** 29/12/2004 **Page:** Page 20 of 31

| (5,1) | 0x2541 | 0x5106 | ER-<br>ROR_FIFO_DCU_FLEN_SPEC_<br>FULL_ID      | Wrong Frame Length for a<br>Full Spectrometer DCU<br>frame        | <ul> <li>Frame ID read</li> <li>Frame length read</li> <li>Expected Frame length for that Frame ID</li> </ul>          |
|-------|--------|--------|------------------------------------------------|-------------------------------------------------------------------|----------------------------------------------------------------------------------------------------|
| (5,1) | 0x2542 | 0x5106 | ER-<br>ROR_FIFO_DCU_FLEN_PSW_I<br>D            | Wrong Frame Length for a PSW DCU frame                            | <ul> <li>Frame ID read</li> <li>Frame length read</li> <li>Expected Frame length for that</li> <li>Frame ID</li> </ul> |
| (5,1) | 0x2543 | 0x5106 | ER-<br>ROR_FIFO_DCU_FLEN_PMW_I<br>D            | Wrong Frame Length for a PMW DCU frame                            | <ul> <li>Frame ID read</li> <li>Frame length read</li> <li>Expected Frame length for that Frame ID</li> </ul>          |
| (5,1) | 0x2544 | 0x5106 | ER-<br>ROR_FIFO_DCU_FLEN_PLW_I<br>D            | Wrong Frame Length for a PLW DCU frame                            | <ul> <li>Frame ID read</li> <li>Frame length read</li> <li>Expected Frame length for that</li> <li>Frame ID</li> </ul> |
| (5,1) | 0x2545 | 0x5106 | ER-<br>ROR_FIFO_DCU_FLEN_SSW_I<br>D            | Wrong Frame Length for a SSW DCU frame                            | <ul> <li>Frame ID read</li> <li>Frame length read</li> <li>Expected Frame length for that Frame ID</li> </ul>          |
| (5,1) | 0x2546 | 0x5106 | ER-<br>ROR_FIFO_DCU_FLEN_SLW_I<br>D            | Wrong Frame Length for a SLW DCU frame                            | <ul> <li>Frame ID read</li> <li>Frame length read</li> <li>Expected Frame length for that</li> <li>Frame ID</li> </ul> |
| (5,1) | 0x2547 | 0x5106 | ER-<br>ROR_FIFO_DCU_FLEN_PHOT_<br>OFF_ID       | Wrong Frame Length for a<br>Full Photometry Offset<br>DCU frame   | <ul> <li>Frame ID read</li> <li>Frame length read</li> <li>Expected Frame length for that Frame ID</li> </ul>          |
| (5,1) | 0x2548 | 0x5106 | ER-<br>ROR_FIFO_DCU_FLEN_SPEC_<br>OFF_ID       | Wrong Frame Length for a<br>Full Spectrometer Offset<br>DCU frame | <ul> <li>Frame ID read</li> <li>Frame length read</li> <li>Expected Frame length for that Frame ID</li> </ul>          |
| (5,1) | 0x2549 | 0x5106 | ER-<br>ROR_FIFO_DCU_FLEN_PHOT_<br>FULL_TEST_ID | Wrong Frame Length for a Full Photometry Test DCU frame           | <ul> <li>Frame ID read</li> <li>Frame length read</li> <li>Expected Frame length for that Frame ID</li> </ul>          |
| (5,1) | 0x254A | 0x5106 | ER-<br>ROR_FIFO_DCU_FLEN_PSW_T<br>EST_ID       | Wrong Frame Length for a PSW Test DCU frame                       | <ul> <li>Frame ID read</li> <li>Frame length read</li> <li>Expected Frame length for that Frame ID</li> </ul>          |
| (5,1) | 0x254B | 0x5106 | ER-<br>ROR_FIFO_DCU_FLEN_PMW_<br>TEST_ID       | Wrong Frame Length for a PMW Test DCU frame                       | <ul> <li>Frame ID read</li> <li>Frame length read</li> <li>Expected Frame length for that Frame ID</li> </ul>          |

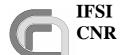

#### **Issue:** 1.1

#### SPIRE On-Board Software User Manual

**Date:** 29/12/2004 **Page:** Page 21 of 31

**Ref.:** SPIRE-IFS-PRJ-001391

| (5,1) | 0x254C | 0x5106 | ER-<br>ROR_FIFO_DCU_FLEN_PLW_T<br>EST_ID       | Wrong Frame Length for a PLW Test DCU frame                     | <ul> <li>Frame ID read</li> <li>Frame length read</li> <li>Expected Frame length for that Frame ID</li> </ul> |
|-------|--------|--------|------------------------------------------------|-----------------------------------------------------------------|----------------------------------------------------------------------------------------------------|
| (5,1) | 0x254D | 0x5106 | ER-<br>ROR_FIFO_DCU_FLEN_SPEC_<br>FULL_TEST_ID | Wrong Frame Length for a<br>Full Spectrometer Test<br>DCU frame | <ul> <li>Frame ID read</li> <li>Frame length read</li> <li>Expected Frame length for that Frame ID</li> </ul> |
| (5,1) | 0x254E | 0x5106 | ER-<br>ROR_FIFO_DCU_FLEN_SSW_T<br>EST_ID       | Wrong Frame Length for a SSW Test DCU frame                     | <ul> <li>Frame ID read</li> <li>Frame length read</li> <li>Expected Frame length for that Frame ID</li> </ul> |
| (5,1) | 0x254F | 0x5106 | ER-<br>ROR_FIFO_DCU_FLEN_SLW_T<br>EST_ID       | Wrong Frame Length for a SLW Test DCU frame                     | <ul> <li>Frame ID read</li> <li>Frame length read</li> <li>Expected Frame length for that Frame ID</li> </ul> |
| (5,1) | 0x2550 | 0x5107 | ER-<br>ROR_FIFO_DCU_FCRC_PHOT_<br>FULL_ID      | Wrong checksum for a Full Photometry DCU frame                  | <ul><li>Frame ID read</li><li>Computed checksum</li><li>Read checksum</li></ul>                               |
| (5,1) | 0x2551 | 0x5107 | ERROR_FIFO_DCU_ FCRC<br>_SPEC_FULL_ID          | Wrong checksum for a<br>Full Spectrometer DCU<br>frame          | <ul> <li>Frame ID read</li> <li>Computed checksum</li> <li>Read checksum</li> </ul>                           |
| (5,1) | 0x2552 | 0x5107 | ERROR_FIFO_DCU_ FCRC<br>_PSW_ID                | Wrong checksum for a PSW DCU frame                              | <ul><li>Frame ID read</li><li>Computed checksum</li><li>Read checksum</li></ul>                               |
| (5,1) | 0x2553 | 0x5107 | ERROR_FIFO_DCU_ FCRC<br>_PMW_ID                | Wrong checksum for a PMW DCU frame                              | <ul><li>Frame ID read</li><li>Computed checksum</li><li>Read checksum</li></ul>                               |
| (5,1) | 0x2554 | 0x5107 | ERROR_FIFO_DCU_ FCRC<br>_PLW_ID                | Wrong checksum for a PLW DCU frame                              | <ul><li>Frame ID read</li><li>Computed checksum</li><li>Read checksum</li></ul>                               |
| (5,1) | 0x2555 | 0x5107 | ERROR_FIFO_DCU_ FCRC<br>_SSW_ID                | Wrong checksum for a SSW DCU frame                              | <ul><li>Frame ID read</li><li>Computed checksum</li><li>Read checksum</li></ul>                               |
| (5,1) | 0x2556 | 0x5107 | ERROR_FIFO_DCU_ FCRC<br>_SLW_ID                | Wrong checksum for a SLW DCU frame                              | <ul><li>Frame ID read</li><li>Computed checksum</li><li>Read checksum</li></ul>                               |
| (5,1) | 0x2557 | 0x5107 | ERROR_FIFO_DCU_ FCRC<br>_PHOT_OFF_ID           | Wrong checksum for a<br>Full Photometry Offset<br>DCU frame     | <ul><li>Frame ID read</li><li>Computed checksum</li><li>Read checksum</li></ul>                               |
| (5,1) | 0x2558 | 0x5107 | ERROR_FIFO_DCU_ FCRC<br>_SPEC_OFF_ID           | Wrong checksum for a<br>Full Spectrometer Offset<br>DCU frame   | <ul><li>Frame ID read</li><li>Computed checksum</li><li>Read checksum</li></ul>                               |

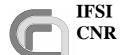

**User Manual** 

## SPIRE On-Board Software Issue: 1.1 Date: 29/12/2004

Page: Page 22 of 31

**Ref.:** SPIRE-IFS-PRJ-001391

(5,1)0x2559 0x5107 ERROR FIFO DCU FCRC Wrong checksum for a • Frame ID read Full Photometry Test DCU \_PHOT\_FULL\_TEST\_ID • Computed checkframe sum Read checksum 0x5107 ERROR FIFO DCU FCRC (5,1)0x255A Wrong checksum for a • Frame ID read PSW Test DCU frame \_PSW\_TEST\_ID · Computed check- Read checksum (5,1)0x255B 0x5107 ERROR\_FIFO\_DCU\_ FCRC Wrong checksum for a • Frame ID read \_PMW\_TEST\_ID PMW Test DCU frame · Computed checksum • Read checksum (5,1)0x255C 0x5107 ERROR\_FIFO\_DCU\_ FCRC Wrong checksum for a • Frame ID read PLW Test DCU frame \_PLW\_TEST\_ID · Computed checksum Read checksum (5,1)0x255D 0x5107 ERROR\_FIFO\_DCU\_ FCRC Wrong checksum for a • Frame ID read Full Spectrometer Test \_SPEC\_FULL\_TEST\_ID · Computed check-DCU frame Read checksum (5,1)ERROR\_FIFO\_DCU\_ FCRC Wrong checksum for a 0x255E 0x5107 • Frame ID read SSW Test DCU frame \_SSW\_TEST\_ID · Computed checksum • Read checksum (5,1)0x255F 0x5107 ERROR\_FIFO\_DCU\_ FCRC Wrong checksum for a • Frame ID read SLW Test DCU frame \_SLW\_TEST\_ID · Computed checksum Read checksum 0x5106 Wrong Frame Length for a (5,1)0x2560 ER-• Frame ID read SMEC MCU frame ROR\_FIFO\_MCU\_FLEN\_SMEC • Frame length read ID Expected Frame length for that Frame ID (5,1)0x2561 0x5106 ER-Wrong Frame Length for a • Frame ID read ROR\_FIFO\_MCU\_FLEN\_BSM\_I BSM MCU frame • Frame length read • Expected Frame length for that Frame ID (5,1)0x2563 0x5106 Wrong Frame Length for • Frame ID read ROR\_FIFO\_MCU\_FLEN\_ENGIN an Engineering MCU • Frame length read EERING\_ID frame • Expected Frame length for that Frame ID 0x5106 Wrong Frame Length for a (5,1)0x2565 ER-• Frame ID read Test MCU frame • Frame length read ROR\_FIFO\_MCU\_FLEN\_TEST\_ ID • Expected Frame length for that Frame ID Frame ID read (5.1)0x2568 0x5107 ER-Wrong checksum for a ROR\_FIFO\_MCU\_FCRC\_SMEC SMEC MCU frame · Computed checksum Read checksum ERROR\_FIFO\_MCU\_ FCRC (5,1)0x2569 0x5107 Wrong checksum for a • Frame ID read \_BSM\_ID BSM MCU frame Computed checksum Read checksum

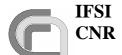

**Issue:** 1.1 **SPIRE On-Board Software Date:** 29/12/2004 **User Manual** Page: Page 23 of 31

**Ref.:** SPIRE-IFS-PRJ-001391

| (5,1) | 0x256B | 0x5107 | ERROR_FIFO_MCU_ FCRC<br>_ENGINEERING_ID | Wrong checksum for an Engineering MCU frame                           | <ul> <li>Frame ID read</li> <li>Computed checksum</li> <li>Read checksum</li> </ul>                           |
|-------|--------|--------|-----------------------------------------|-----------------------------------------------------------------------|----------------------------------------------------------------------------------------------------|
| (5,1) | 0x256D | 0x5107 | ERROR_FIFO_MCU_ FCRC<br>_TEST_ID        | Wrong checksum for a Test MCU frame                                   | <ul><li>Frame ID read</li><li>Computed checksum</li><li>Read checksum</li></ul>                               |
| (5,1) | 0x2570 | 0x5106 | ER-<br>ROR_FIFO_SCU_FLEN_HSK_I<br>D     | Wrong Frame Length for a nominal SCU frame                            | <ul> <li>Frame ID read</li> <li>Frame length read</li> <li>Expected Frame length for that Frame ID</li> </ul> |
| (5,1) | 0x2571 | 0x5106 | ER-<br>ROR_FIFO_SCU_FLEN_TEST_I<br>D    | Wrong Frame Length for a<br>Test SCU frame                            | <ul> <li>Frame ID read</li> <li>Frame length read</li> <li>Expected Frame length for that Frame ID</li> </ul> |
| (5,1) | 0x2574 | 0x5107 | ER-<br>ROR_FIFO_SCU_FCRC_HSK_I<br>D     | Wrong checksum for a nominal SCU frame                                | <ul><li>Frame ID read</li><li>Computed checksum</li><li>Read checksum</li></ul>                               |
| (5,1) | 0x2575 | 0x5107 | ER-<br>ROR_FIFO_SCU_FCRC_TEST_I<br>D    | Wrong checksum for a Test SCU frame                                   | <ul><li>Frame ID read</li><li>Computed checksum</li><li>Read checksum</li></ul>                               |
| (5,1) | vmArg  | 0x5113 | EVENT_VM_EVENT                          | An Event Report from VM                                               | • VM Arg.                                                                                                    |
| (5,2) | 0xC000 | 0x0520 | EXCP_DRCU_ANOMALY_SID                   | (NYI)                                                                 | • (NYI)                                                                                                    |
| (5,2) | 0xC010 | 0x0520 | EXCP_DPU_ANOMALY_SID                    | (NYI)                                                                 | • (NYI)                                                                                                    |
| (5,2) | 0xC100 | 0x0520 | EXCP_OBS_ANOMALY_SID                    | (NYI)                                                                 | • (NYI)                                                                                                    |
| (5,2) | 0xC110 | 0x0520 | EXCP_OBS_CORRECT_SID                    | (NYI)                                                                 | • (NYI)                                                                                                    |
| (5,2) | 0x0832 | 0x0520 | EXCP_FX_UNARMED_SID                     | Cannot execute the activity requested, the function wasn't activated. | None                                                                                                    |
| (5,2) | vmArg  | 0x5201 | EXCP_VM_EXCP                            | An Event Exception Report from VM                                     | • VM Arg.                                                                                                    |

**Table 5-1 Event Warning/Error Codes** 

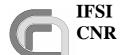

# Herschel SPIRE On-Board Software User Manual

**Ref.:** SPIRE-IFS-PRJ-001391

**Issue:** 1.1

**Date:** 29/12/2004 **Page:** Page 24 of 31

### **6** TC Verification Error Codes

In case of errors in the application data of the received telecommands, the DPU, in accordance with AD3, issues TM (1,8) packets. These packets will contain an error code and a variable list of parameters according to the following table.

| Error Code | Error Name            | Description                                                                                                    | Parameters                                        |
|------------|-----------------------|----------------------------------------------------------------------------------------------------|---------------------------------------------------|
|            | Memory I              | Management                                                                                                    |                                                   |
| 0x601      | Illegal_Memory_ID     | The specified Memory ID is not in the valid range 0-3                                                                                                    | The requested Mem_ID                              |
| 0x602      | Illegal_Start_Address | The Start Address is not in<br>the valid range for the<br>requested Memory ID<br>(see below)                                                                     | Required Start<br>Address                         |
| 0x603      | Illegal_NSAU          | The uplinked number of SAUs will place the memory patch outside the valid range for the requested Memory ID and Start Address                                    | Uplinked<br>number of<br>SAUs                     |
| 0x604      | Bad_NSAU              | The number of SAUs does not match with the TC packet length contained in the TC packet header                                                                    | Uplinked<br>number of<br>SAUs                     |
| 0x605      | Bad_CRC               | The CRC computed by the OBS on the uplinked memory patch is not equal to the one sent with the TC                                                                | CRC value<br>uplinked with<br>the memory<br>patch |
| 0x606      | Bad_Load              | The CRC computed by the OBS after the memory patch has been written into the DPU memory is not equal to the CRC value in the TC which contained the memory patch | OBS computed CRC                                  |

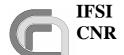

#### SPIRE On-Board Software User Manual

**Ref.:** SPIRE-IFS-PRJ-001391

**Issue:** 1.1

**Date:** 29/12/2004 **Page:** Page 25 of 31

|       | Function Management   |                                                                                                    |                                                                          |  |  |
|-------|-----------------------|----------------------------------------------------------------------------------------------------|--------------------------------------------------------------------------|--|--|
| 0x805 | Illegal_Table_ID      | The Table specified is not in the valid 0-127 range                                                                                                    | The required Table ID                                                    |  |  |
| 0x806 | Illegal_Table_Index   | The INDEX in the <i>Update Table</i> TC is larger that the table length specified in the <i>Set Table</i> TC                                                                                      | The uplinked INDEX                                                       |  |  |
| 0x807 |                       |                                                                                                    |                                                                          |  |  |
| 0x808 | Bad_Data              | The number of data words contained in the TC is not consistent with the Length field in the TC packet header                                                                                      | The uplinked<br>number N of<br>32-bit data<br>words                      |  |  |
| 0x809 | Table_Space_Full      | Not enough memory to create the table of the required size (in the <i>Set Table</i> TC)                                                                                                    | Required table length                                                    |  |  |
| 0x80A | No_Command_List       | A Stop VM TC has been received, but the specified VM is not running                                                                                                    | The index of<br>the VM (0 for<br>HW VM)<br>required to<br>stop           |  |  |
| 0x80C | VM_Running            | An Execute or Start Comman List TC was received, but the specified VM is already executing a command list                                                                                         | The index of<br>the VM (0 for<br>HW VM)<br>required to<br>stop           |  |  |
| 0x80D | Bad_Ndata             | The munber of data words in a Report Table or Update Table TCs is inconsistent with the actual table length and start Index                                                                       | The uplinked<br>number (in<br>units of 32-bit<br>words)<br>of data words |  |  |
| 0x80E | LS_RECEPTION_ERROR    | If a Reset DRCU Counter TC was received but the command could not be successfully dispatched to the DRCU because of an LS transmission error, this error code notifies that no DRCU sync was done | The sync DRCU command sent                                               |  |  |
| 0x80F | ILLEGAL_FFLAGS        | The FIFO ID required to be reset is not a valid FIFO ID                                                                                                    | The uplinked<br>FIFO flag<br>word                                        |  |  |
| 0x810 | VM_UNDEFINED_TABLE_ID | The Table ID specified as input for a VM was not previously defined                                                                                                    | The requested Table ID                                                   |  |  |

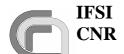

#### SPIRE On-Board Software User Manual

**Ref.:** SPIRE-IFS-PRJ-001391

**Issue:** 1.1

**Date:** 29/12/2004 **Page:** Page 26 of 31

| 0x811           | Undefined_Table                       | The table for which an                                 | The requested    |
|-----------------|---------------------------------------|--------------------------------------------------------|------------------|
| 0.011           | Ondermed_1able                        | update or report has been                              | Table ID         |
|                 |                                       | requested, was not                                     | Tuble 1B         |
|                 |                                       | previously defined                                     |                  |
| 0x812           | EEPROM_Failed                         | The procedure to write the                             | The number of    |
| 0.1012          |                                       | image of the OBS                                       | errors occured   |
|                 |                                       | currently running in PM                                | during the       |
|                 |                                       | into the EEPROM, failed                                | procedure        |
| 0x813           | Busy_table                            | The table for which a                                  | The requested    |
|                 | \ \ \ \ \ \ \ \ \ \ \ \ \ \ \ \ \ \ \ | creation or update has                                 | Table ID         |
|                 |                                       | been requested, is                                     |                  |
|                 |                                       | currently in use (by either                            |                  |
|                 |                                       | a VM, or HK sampling or                                |                  |
|                 |                                       | monitoring)                                            |                  |
| 0x0815          | Illegal_Frame_ID                      | The Frame_Id number                                    | The requested    |
|                 |                                       | contained in a TC is                                   | Frame_Id         |
|                 |                                       | outside the allowed 00-                                |                  |
|                 |                                       | 0F,10-15 or 20-21 ranges                               |                  |
| 0x0816          | Illegal_Sel_Table_ID                  | The Table ID number                                    | The requested    |
|                 |                                       | contained in a TC is                                   | Table_ID         |
|                 |                                       | outside the allowed 0-127                              |                  |
|                 |                                       | range                                                  |                  |
| 0x0817          | Undefined_Sel_Table                   | Table n. Table_ID not                                  | Ibidem           |
|                 |                                       | defined                                                |                  |
| 0x0818          | Invalid_len_Sel_Table                 | The length of table n.                                 | The tables's     |
|                 |                                       | Table_ID doesn't match                                 | length           |
|                 |                                       | with selected Frame_ID's                               |                  |
| 0.0010          | I 11 4 6 1 T 11                       | lentgh                                                 | TDI . 1          |
| 0x0819          | Invalid_content_Sel_Table             | The content of table n.                                | The requested    |
|                 |                                       | Table_ID doesn't contain                               | Table_ID         |
|                 |                                       | a valid boolean {0,1}                                  |                  |
| 0x0820          | Dook Un arror                         | value array for selection (NYI)                        | (NYI)            |
| 0x0820 $0x0821$ | Peak_Up_error Illegal_HK_Packet_ID    | The HK Packet ID                                       | Uplinked HK      |
| UXU821          | megai_mx_racket_iD                    | contained in a TC is not in                            | Packet ID        |
|                 |                                       | the allowed range 0-3                                  | 1 acket ID       |
| 0x0822          | Illegal_HK_SID                        | The MSB of the HK SID                                  | Uplinked HK      |
| 0.0022          | megai_mc_on                           | in a (3,x) TC is not 0x03                              | SID              |
| 0x0823          | Illegal_HK_Table_ID                   | The Table ID number                                    | Uplinked Table   |
| 0.0023          | megai_iiis_iuoie_ii                   | contained in a TC is                                   | ID               |
|                 |                                       | outside the allowed 0-127                              |                  |
|                 |                                       | range                                                  |                  |
| 0x0824          | Illegal_HK_Sampling_Interval          | The sampling interval                                  | Required         |
|                 |                                       | contained in a TC is below                             | sampling         |
|                 |                                       |                                                        | · 1 · 0          |
|                 |                                       | the minimum allowed                                    | interval (in ms) |
|                 |                                       |                                                        | interval (in ms) |
|                 |                                       | the minimum allowed threshold (10ms) specified in RD2. | interval (in ms) |
| 0x0825          | Undefined_HK_Table                    | threshold (10ms) specified                             | The required     |

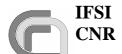

#### SPIRE On-Board Software User Manual

**Ref.:** SPIRE-IFS-PRJ-001391

**Issue:** 1.1

**Date:** 29/12/2004 **Page:** Page 27 of 31

|        |                            | linking an HK Packet ID<br>to a Table ID which was<br>not previously defined                                                                                                    | undefined<br>Table ID                                                     |
|--------|----------------------------|----------------------------------------------------------------------------------------------------|---------------------------------------------------------------------------|
| 0x0826 | Undefined_Monitoring_Table | The Table requested for the HK monitoring in a TC was not previously defined                                                                                                    | The required undefined Table ID                                           |
| 0x0827 | Err_HK_Sampling_Running    | A new TC HK report definition was received while the sampling is still running (i.e, before a TC was sent. The only exception is the case where the only modification requested is the sampling interval. | The HK Packet ID contained in the received TC, and which is still running |
| 0x0828 | Illegal_Monitoring_Table   | The Table requested for the HK monitoring in a TC is not in the valid 0-127 range.                                                                                                    | The required Table ID                                                     |
| 0x829  | Undefined_HK_ID            | The HK packet ID requested in a TC does not correspond to a currently running sampling either defined one                                                                                                 | The HK Packet ID contained in the TC, and which is not running            |
| 0x0830 | Function_Active            | The request Function is already activated                                                                                                    | Function<br>Enable Status                                                 |
| 0x0831 | Function_Stopped           | The request Function is already stopped                                                                                                    | Function<br>Enable Status                                                 |
| 0x0E01 | Illegal_Type               | The Packet Type to be<br>Enabled/Disable not<br>compliant to OBS's ICD                                                                                                    | Туре                                                                      |
| 0x0E02 | Illegal_SubType            | The Packet SubType to be Enabled/Disable not compliant to OBS's ICD                                                                                                    | SybType                                                                   |
| 0x0E03 | Illegal_SID                | The Packet SID to be<br>Enabled/Disable not<br>compliant to OBS's ICD                                                                                                    | SID                                                                       |
| 0x0E04 | Bad_NPCKTS                 | The number of Packets to be Enabled/Disable don't match with packet length                                                                                                    | NPCKTS                                                                    |

**Table 6-1 TC Verification Error Codes** 

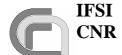

#### SPIRE On-Board Software User Manual

**Ref.:** SPIRE-IFS-PRJ-001391

**Issue:** 1.1

**Date:** 29/12/2004 **Page:** Page 28 of 31

## 7 OBS Objects

#### 7.1 Memory Pools

Due to incorrect Virtuoso's Memory Pools behaviour, DPU Memory Pools is now managed by our internal handling procedures. The memory areas in which memory blocks used to store packets are now statically placed in data memory. Pools IDs are specified as follows:

| Pool_ID | Data type                         |
|---------|-----------------------------------|
| 1       | TC packets                        |
| 2       | Event TM packets                  |
| 3       | TC verification report TM packets |
| 4       | HK TM packets                     |
| 5       | Science Data TM packets           |

Table 7-1 Memory Pool ID definition

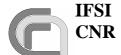

#### SPIRE On-Board Software User Manual

**Ref.:** SPIRE-IFS-PRJ-001391

**Issue:** 1.1

**Date:** 29/12/2004 **Page:** Page 29 of 31

### 8 Virtuoso Objects

#### **8.1 Memory Pools**

Due to incorrect Virtuoso's Memory Pools behaviour, DPU Memory Pools is now managed by our internal handling procedures. The memory areas in which memory blocks used to store packets are now statically placed in data memory. Pools IDs are specified above at § 6.1

#### 8.2 OBS Tasks

The OBS is structured in a series of Virtuoso Tasks (see **Errore. L'origine riferimento non è stata trovata.**). Task IDs are specified as follows:

| Task_ID | Task Name                |
|---------|--------------------------|
| 0x0     | (Reserved for debugging) |
| 0x1     | INIT                     |
| 0x2     | TIME_TASK                |
| 0x3     | TMTC                     |
| 0x4     | VM_0                     |
| 0x5     | VM_1                     |
| 0x6     | VM_2                     |
| 0x7     | VM_3                     |
| 0x8     | VM_AFX                   |
| 0x9     | HS                       |
| 0xA     | (Reserved for debugging) |
| 0xB     | VM_SVC                   |
| 0xC     | LS                       |
| 0xD     | CMD_SEQ                  |
| 0xE     | HK_ASK0                  |
| 0xF     | HK_ASK1                  |
| 0x10    | HK_ASK2                  |
| 0x11    | HK_ASK3                  |
| 0x12    | HK_MON                   |
| 0x13    | ERRAUTO_SEQ              |
| 0x14    | TABLER                   |
| 0x15    | (Reserved for debugging) |

**Table 8-1 OBS Task ID definition** 

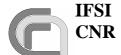

#### SPIRE On-Board Software User Manual

**Ref.:** SPIRE-IFS-PRJ-001391

**Issue:** 1.1

**Date:** 29/12/2004 **Page:** Page 30 of 31

#### 8.3 FIFOs

Virtuoso FIFOs are message queues used to exchange information between different OBS Tasks. FIFO IDs are specified as follows:

| FIFO_ID | FIFO Name    |
|---------|--------------|
| 0x0     | TC_HP_QUEUE  |
| 0x1     | TC_LP_QUEUE  |
| 0x2     | EV_TM_QUEUE  |
| 0x3     | HK_TM_QUEUE  |
| 0x4     | SD_TM_QUEUE  |
| 0x5     | LS_HP_QUEUE  |
| 0x6     | LS_LP_QUEUE  |
| 0x7     | ERR_HP_QUEUE |
| 0x8     | ERR_LP_QUEUE |
| 0x9     | VM_TM_QUEUE  |

**Table 8-2 Virtuoso FIFO ID definition** 

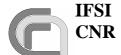

### Herschel SPIRE On-Board Software User Manual

**Ref.:** SPIRE-IFS-PRJ-001391

**Issue:** 1.1

**Date:** 29/12/2004 **Page:** Page 31 of 31

## 9 DPU Memory Map

The OBS organizes the DPU memory as specified in the architecture file **spire.ach**, summarized in the table below:

| Memory Type     | Start Address | End Address | Segment Description                         |
|-----------------|---------------|-------------|---------------------------------------------|
|                 |               |             |                                             |
|                 | 0x000000      | 0x0000FF    | Used to store the Interrupt Vector Table    |
|                 | 0x000100      | 0x003FFF    | BootUp OBS Loader Program                   |
| Program Memory  | 0x004000      | 0x004FFF    | Static Variable Inititalizer Storing Area   |
| 1 Togram Memory | 0x005000      | 0x07FFFF    | Used to store the OBS executable at         |
|                 |               |             | runtime. It is currently sized to the whole |
|                 |               |             | PM.                                         |
|                 |               |             |                                             |
|                 | 0x00000000    | 0x0004FFFF  | Used for static data allocation, e.g. all   |
| Data Memory     |               |             | variables declared in the OBS routines.     |
|                 | 0x00050000    | 0x000503FF  | Used as stack space for the idle task and   |
|                 |               |             | interrupt service routines.                 |
|                 | 0x00050400    | 0x0007FFFF  | This is the heap. The VIRTUOSO task and     |
|                 |               |             | fifoes are resident here.                   |

**Table 9-1 DPU Memory Map**